## **What's Different with Expert TA? Customizable Assignments**

Customizable Assignments are designed to emphasize student learning and to provide the instructor with an accurate assessment of students' work. This includes a full history of a student's incorrect submission attempts and access to help. In this mode of Expert TA, as a student goes through an assignment they are able to access hints and receive feedback specific to mistakes they make. The instructor has complete control over every aspect of the assignment; the table below shows what instructors are able to specify. For each assignment the instructor can customize these grade preferences. He or she can set whether students have access to hints and feedback, change deduction amounts and the number of submission attempts allowed for each part, and select the style in which feedback will be presented to the student.

## **Instructor Grade Preferences**

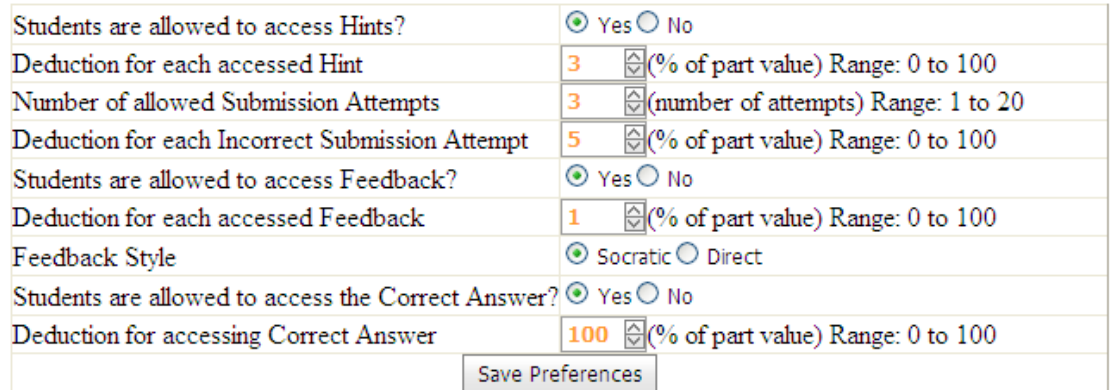

The following screen-shot shows how deduction amounts are made available to students during the assignment. The current part, *Part (b)*, is outlined and areas are provided for information related to hints, feedback, submission attempts and the student's grade. In the upper right portion of 'Part (b)' it can be seen that no deductions have been applied and that the potential grade for the part is 100%. Just below that the student can see that he or she has three attempts and that each incorrect attempt will result in a 5% deduction. Below the equation entry palette, messages inform the student about deduction amounts for accessing hints and feedback.

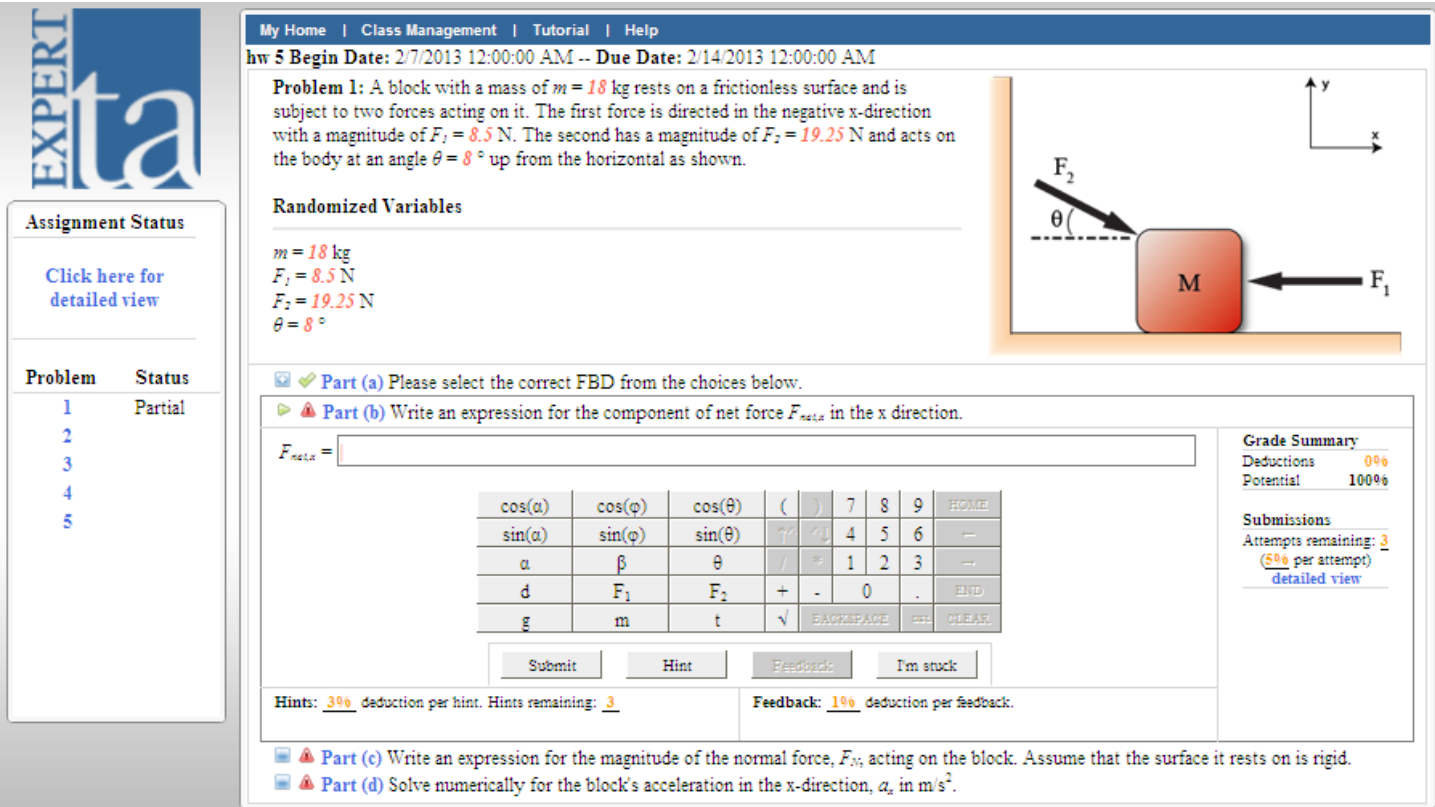

The following screen-shot illustrates several aspects of how information is provided to the student (only *Part (b)* of the problem is shown). The student tried an expression which was incorrect and a pop-up balloon near the expression indicates to the student that meaningful feedback is available. At the bottom left it can be seen that the student accessed three hints and has been charged at total of 9%. To the right, the 'Grade Summary' indicates that deductions totaling 13% have been applied and the 'Submissions' portion shows that two attempts remain (of the original three), and that a 4% deduction has been made for the incorrect attempt that was just made.

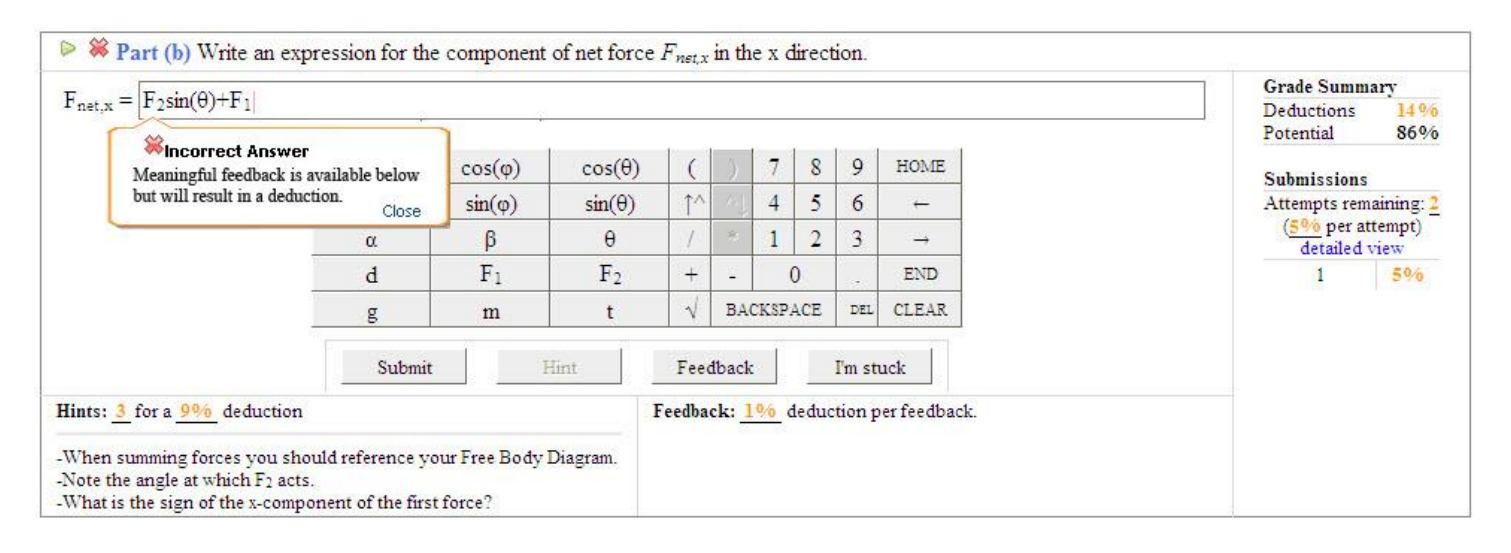

The student may be able to figure out what they have done wrong without accessing feedback. If so they will not incur an additional deduction. The following figure shows an example of where a student did choose to access the feedback and his or her grade has gone down by five additional percent from the previous screen-shot. Notice to the right that a student can view previous submissions by using the mouse-over feature.

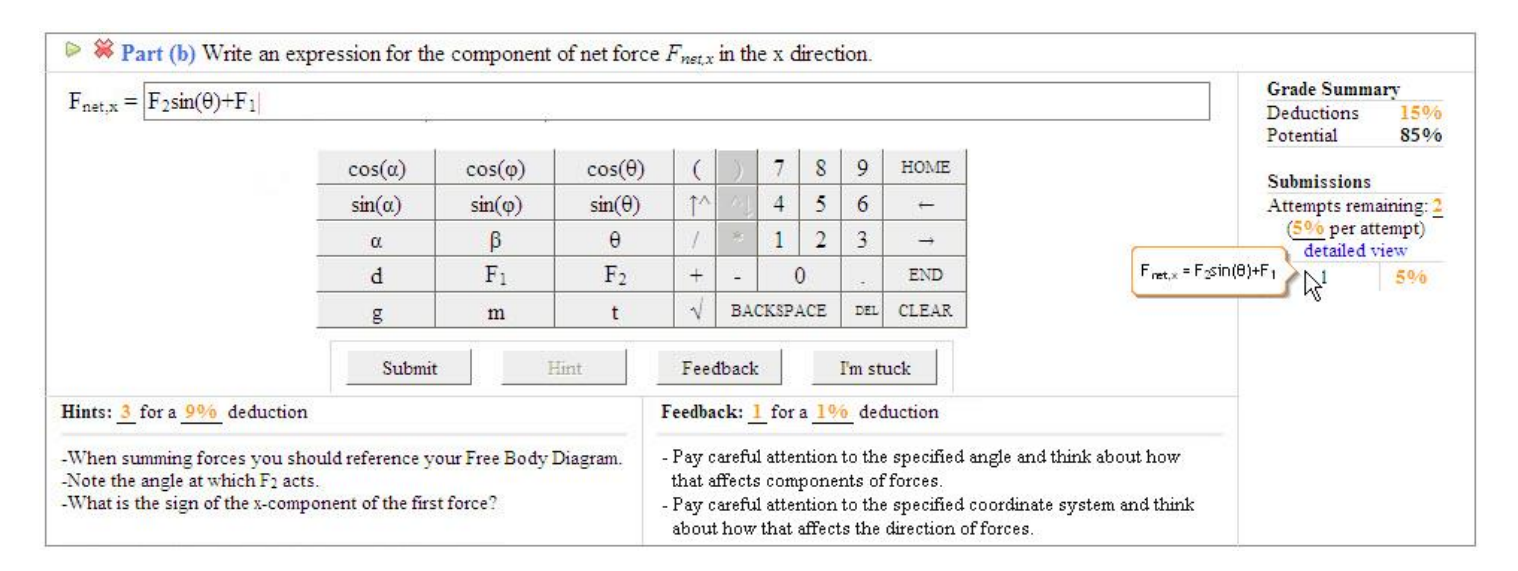

As can be seen students are made fully aware of deduction values while taking the assignment. Providing students with information about how they are being graded is crucial. Students are given information about how many points will be deducted for accessing hints, accessing feedback, how many submission attempts are allowed and how many points will be deducted for each incorrect submission. This information is made clear to the student during the assignment so that he or she can make informed decisions while they are accessing information and submitting answers.

Students are able to revisit assignments and modify answers up to the final due date and time specified by the instructor. Once the assignment due date has passed both students and the instructor are provided with the assignment grade information and are also able to access the detailed grade reports that contain information about everything done during the course of the assignment.

The figure on the following page shows a portion of a grade report (parts a and b only). For 'Part (a)' the student chose the correct Free Body Diagram on the first attempt and received full credit. For 'Part (b)' the full submission history is available. This summarizes what hints and feedback the student accessed during each stage, the student's submitted answers, and deduction values for each.

Note the student's final answer may or may not be exactly correct, which is the case here. If the final answer is not exactly correct, a partial credit grade is appropriate – trig and sign errors are identified here and deductions for these mistakes are made. The ultimate grade for a given part is equal to the grade for the final answer submitted, minus any deductions for accessed hints, accessed feedback, and incorrect submissions. Consider that a student who ultimately gets the answer for a part correct may not get 100% for that part (they may have deductions if it took them several tries and if they had to access information to arrive at that answer).

**Flexible Grading:** In the grade report shown on the following page; if the grade for 'Part (b)' seems low, keep in mind that each instructor has full control over his or her grading preferences.

**Real Time Monitoring:** As the assignment progresses, instructors are not only able to monitor students' numeric grades but can also view individual grade reports. These reports contain information shown here, including the full submission history for each part as well as what hints/feedback were accessed and when.

**Detailed Feedback:** In 'Part (b)' the expected answer is a symbolic expression. One of the distinguishing characteristics of Expert TA is its ability to grade equations in detail; this allows not only for partial credit, but allows for feedback that is meaningful and specific to mistakes the student has made. Note below that the student's third and final answer was not ultimately correct – it contained a trig error and a sign error. Specific, and very direct feedback (ex. "… you should have  $cos(\theta)$  instead of sin( $\theta$ )." is provided for that final answer. Notice also the feedback shown under the submission history for the student's first two attempts. This is the feedback that the student would have received while taking the assignment. The feedback is also specific to the mistakes made, but is provided in a Socratic manner.

*(See grade report on the following page)*

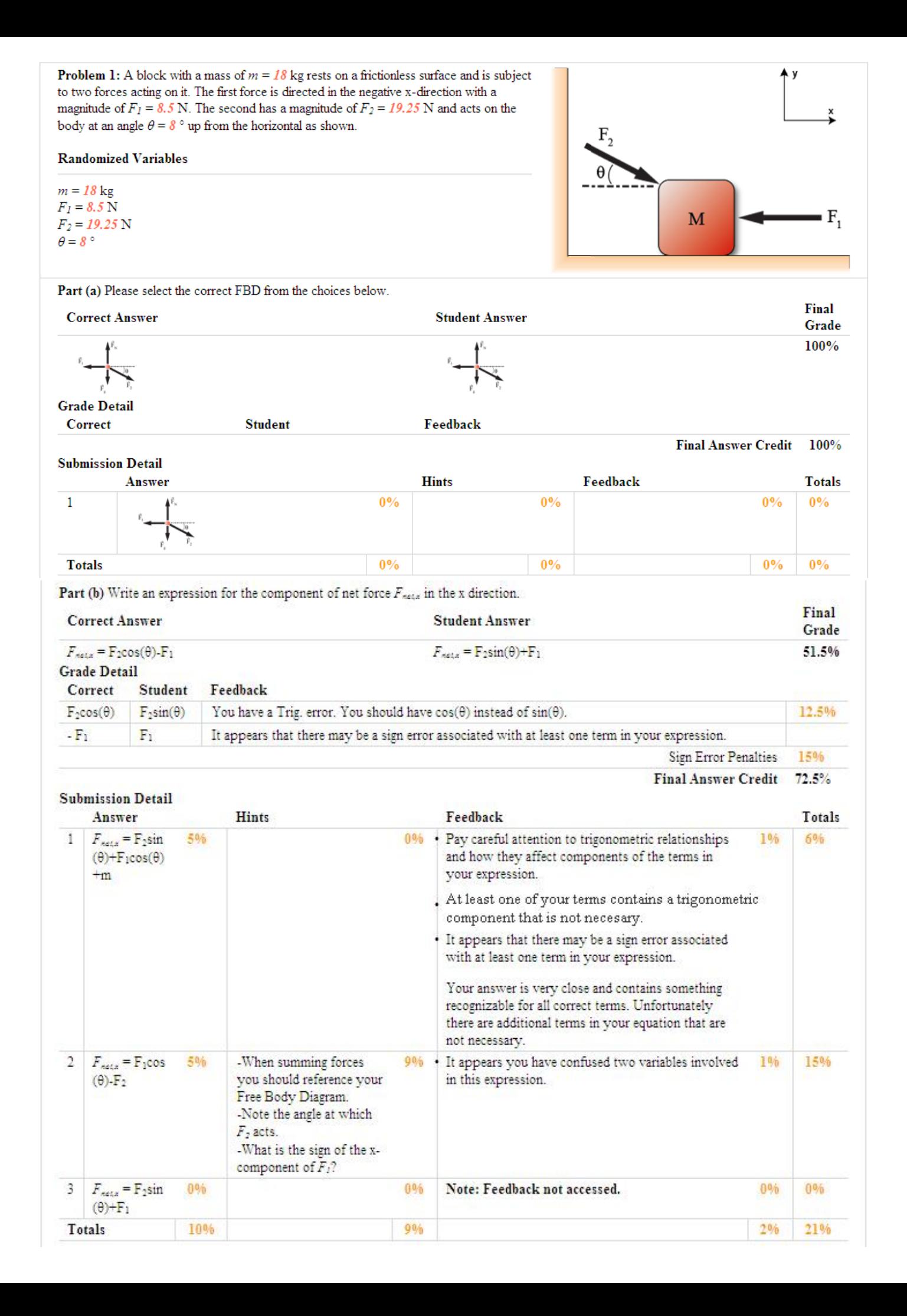